# **SPAM FILTRATION PROJECT USING NLP**

Project report submitted in partial fulfillment of the requirement for the degree of

# **Bachelor of Technology**

in

# **Computer Science and Engineering**

By Ankita Chauhan 161254

Under the supervision of

Yugal Kumar to

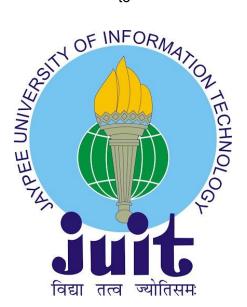

Department of Computer Science & Engineering and Information Technology Jaypee University of Information Technology Waknaghat, Solan-173234, Himachal Pradesh

#### Certificate

## Candidate's Declaration

I hereby declare that the work presented in this report entitled ".......SPAM FITERATION USING NLP......" in partial fulfillment of the requirements for the award of the degree of Bachelor of Technology in Computer Science and Engineering/Information Technology submitted in the department of Computer Science & Engineering and Information Technology, Jaypee University of Information Technology Waknaghat is an authentic record of my own work carried out over a period from Feb 2020 to June 2020 under the supervision of Dr. Yugal Kumar professor of Computer Science Department.

The matter embodied in the report has not been submitted for the award of any other degree or diploma.

Ankita Chauhan (161254).

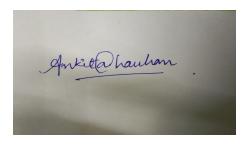

This is to certify that the above statement made by the candidate is true to the best of my knowledge.

15/07/2020

(Supervisor Signature)

GUGAL

Dr .Yugal Kumar

Computer Science Department

Dated:

# **ACKNOWLEDGEMENT**

It is my privilege to thank all the people who contributed to make this internship period a great and unforgettable experience of my life.

First, I would like to thank Jaypee University Of Information Technology, Solan for providing me the golden opportunity of gaining practical industry knowledge through internship training at Infosys Ltd and I made a

I take this opportunity to express my sincere gratitude and deep regards to my mentor,

**Mr.** Yugal Kumar for his exemplary guidance, monitoring and constant encouragement in completing Training Program within a given stipulated time..

This internship program provided me many opportunities to work in different technologies and exposed me to interaction with different sets of people. I was able to utilize and enhance different skills in me like decision-making, teamwork and coordination.

# TABLE OF CONTENT

| sno | topic                | Page no |
|-----|----------------------|---------|
| 1   | Problem Statement    | 22      |
| 2   | Objective            | 22      |
| 3   | Methodology          | 23      |
| 4   | Literature Survey    | 25      |
| 5   | System Development   | 37      |
| 6   | Performance Analysis | 41      |
| 7   | Plagiarism Report    | 50      |

# LIST OF ABBREVIATIONS

| Abbreviation | Full Form                    |
|--------------|------------------------------|
| NLP          | Natural Language Processing  |
| NLTK         | Natural Language Tool Kit    |
| Numpy        | Numerical Python             |
| Pandas       | Python Data Analysis Library |
| P(x)         | Probability of x             |
| TIF          | Term Inverses Frequency      |
| IDF          | Inverse Document Frequency   |

# LIST OF FIGURES

- Image 1: Step 1 showed with output
- Image 2: Figure of step 2 with output
- Image 3: Figure of step 3 with output
- Image 4: Test and train the datsaset
- Image 5: Figure shows the word cloyd of spam category
- Image 6: Figure of word cloud of ham category
- Image 7: the fig shows the processing of data
- Image 8: Count of spam and ham in dataset
- Image 9: Applying classification on dataset
- Image 10: Finding out precision, accuracy, f score of the dataset
- Image 11: Finally checking the trained test by testing it with input

# LIST OF TABLES

Table 1: Normalization table

Table 2 - Example of noise removal

Table 3: Stemming of words

## **CHAPTER 1 - INTRODUCTION**

#### 1.1 Introduction

In this world of full of data , getting e - mails and messages every second the problem arises as the time to check our mails and message inbox is limited and the messages we get can be useful or completely fraud . This problem is arising in the whole world with all of us . So its time we come up with solutions that rectify this problem and help people differentiate between what is spam and what is really important . But this needs to be done with utmost care and intelligent algorithms .

Technology can be useful here like in this problem use of Machine Learning and NLP that is Natural Language Processing can help is to analyze the data and apply algorithms and concepts by training and testing the data . So that we can finally classify as spam and not spam mails and text.

Companies like Google has also used this technology to work on text like mails and automatically classify .

#### 1.2 Problem Statement

Receiving hundreds of mails in a day and don't have time to read all ,but staying updated with the important messages and mails is extremely important. So lets solve the problem of spam mails so that you don't waste time and life goes much smoother.

In the project we are solving the problem of classifying spam and not spam mails in our inboxes.

# 1.3 Objective

The objective of our project is to study and implement how can we solve the problem of spam classification. The project involves the study of Natural Language Processing (NLP), Natural Language Tool Kit (NLTK), different algorithms and process.

Finding out which algorithm is suitable and can be used for universal process so that it yields results which are accurate and successfully helps people to find spam mail or genuine mails or messages.

## 1.4 Methodology

The project SPAM FILTRATION USING NPL is divided stepwise into parts:

- 1. Study of Natural Language Processing (NLP) and NLTK
- 2. Studying algorithms based on NLP like porter stemmer, Snowball stemmer
- 3. Finding out the right algorithm
- 4. Finding out relevant data set
- 5. Cleaning data set
- 6. Training the data
- 7. Applying algorithm
- 8. Testing the data
- 9. Finding out the precision and accuracy
- 10. Displaying the results

## 1.5 Organization

The project is stepwise organized into 5 Chapters. Each chapter very well explains the project and attention is paid to study every minute detail about the project.

#### CHAPTER 1 - Introduction:

The Introduction tells us the objective ,steps,problem statement and methodology of our project briefly.

#### CHAPTER 2 - Literature Survey

Literature survey includes the theoretical knowledge gathered by reading the research paper and studying the algorithms

#### CHAPTER 3 - System Development

System Development tells the system requirements, that is libraries, language used to code to perform the objective of our project.

#### **CHAPTER 4 - Performance Analysis**

Now we will analyze the performance of our algorithm testing it on data set we have chosen .

#### **CHAPTER 5 - Conclusions**

Finally we will conclude wether we could justify the problem statement coming with the solution of the problem.

References Appendices

#### **CHAPTER 2 - LITERATURE SURVEY**

# **NLP (Natural Language Processing)**

Natural Language Processing is the platform for human interaction of natural human languages and computing devices .NLP is one of the major aspect of computational linguistics, and also is useful for artificial intelligence and computer science.

It deals with:

- Signs
- Menus
- E mail
- Sms
- Web pages

NLTK (Natural:NLTK is one of the best platform for building Python programs to work with databases that is human language data. NLTK has very user friendly interfaces including lot of datasets called corpuses and a number of text processing libraries for classification, tagging, stemming, parsing, and semantic reasoning, tokenization, wrappers for working on raw data to classify and find certain patterns.

NLTK has a very good documentation which very well explains the libraries

topics like computational linguistics and API documentation. It is suitable for linguists ,engineers ,students ,researchers educators and other people in industry.

NLTK is available for Mac OS X, Windows, and Linux. Best of all, NLTK is a free, open source, community-driven project.

NLTK is an amazing library to play with natural language. The latest version is NLTK 3.5.

#### **Tokenization**

Tokenization is one of the initial steps in the NLP process, it is one of the important step which splits longer strings of text into smaller pieces also called **tokens**. Larger chunks of text are broken also called tokenized into sentences further sentences can be broken also called tokenized into words, etc. After the text has been tokenized completely then only algorithm is applied to classify ,visualize , find patterns to do analysis.

Ex of sentence tokenization:

```
from nltk.tokenize import sent_tokenize
text = "Hey. Welcome to India."
sent_tokenize(text)
Output: ['Hey' , 'Welcome to India']
```

Ex of word tokenization:

## Ex of punkttokenizer:

```
from nltk.tokenize import PunktWordTokenizer
tokenizer = PunktWordTokenizer()

tokenizer.tokenize("Hey! Let's see how it's
working.")

Output : ['Hey!', 'Let', "'s", 'see', 'how', 'it', "'s",
'working', '.']
```

#### Normalization

Text analysis can be done accurately if only if text is normalized . Normalization refers to a series of related code to convert all the data we are dealing with in uppercase or lower case . This process also includes removing punctuation ,converting numbers to word format , expanding contractions .

Normalization allows treating all the words under same conditions and treating them uniformly.

Normalization is extremely useful for analyzing the social media comments as the people there usually use slangs ,short forms ,wrong spellings and abbreviation which needs to be correctly manipulated before analyzing .

Table 1: Normalization table

| Raw     | Normalized        |
|---------|-------------------|
| 2morrow | tomorrow          |
| 2mrrw   | tomorrow          |
| Tomrw   | tomorrow          |
| b4      | before            |
| Otw     | On the way        |
| Ttyl    | Talk to you later |
| :)      | smile             |

#### Noise Removal

Noise removal is one of the most important text processing steps. It includes removing characters and digits . Also pieces of text that can interfere with your data analysis. This also is highly domain dependent.

For example in Tweets of Twitter application: Noise can produce inconsistent ,results as people include unnecessary punctuations. Only hashtags in a tweet signify some important concepts that charecterize a tweet.

Table 2 - Example of noise removal

| Rawword        | noise removal |
|----------------|---------------|
| trouble        | trouble       |
| trouble<       | trouble       |
| trouble!       | trouble       |
| <a>trouble</a> | trouble       |
| 1.trouble      | trouble       |

#### **STEMMING**

Stemming is the process of eliminating affixes like suffixes, prefixes, infixes, circumfixes from a word in order to obtain a word stem.

Stem which is also called root is the part of any word to which you add changing or deriving affixes such as -ed,-ize, -s,-de,mis. So stemming a word or sentence may result in words that are not actual words. The actual process of Stemming is created by removing the suffixes or prefixes used withun a word to take out the root word

Table 3 :Stemming of words

| words       | Stemmed words |
|-------------|---------------|
| Running     | run           |
| ran         | run           |
| connections | connect       |
| connected   | connect       |
| connecting  | connect       |
| connection  | connect       |

Table: Stemming of words

#### PORTER STEMMER ALGORITHM

- PorterStemmer is of the oldest stemming algorithm originally developed in 1979. While LancasterStemmer was developed in 1990 and it uses a more aggressive approach than Porter Stemming Algorithm.
- PorterStemmer uses Suffix Stripping to produce stems.
- PorterStemmer algorithm follow a set of 05 rules for different cases that are applied in phases (step by step) to stem the words.
- It does not have a lookup table but applies algorithm to generate stem.
- It has rules whether if it should strip a suffix or not.

Graph 1: Flowchart of porter stemmer :

Step 1 deals with plurals and past participles.

Step 1 a:

- SSES -> SS (Example : caresses -> caress)
- IES -> I (Example : ponies -> poni ; ties -> ti)
- SS -> SS (Example : caress -> caress)
- S -> (Example : cats -> cat)

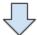

# Step 1b:

- (m>0) EED -> EE (Example : feed ->
  - feed; agreed -> agree)
- (v) ED -> (Example : plastered -> plaster
  - ; bled -> bled)
- (v) ING -> (Example : motoring -> motor;
  - sing -> sing)
- S -> (Example : cats -> cat)

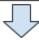

#### Step 2:

- (m>0) ATIONAL -> ATE (Example : relational -> relate
- (m>0) TIONAL -> TION (Example : conditional -> condition ;
- rational -> rational)
- (m>0) ENCI -> ENCE (Example : valenci -> valence)
- (m>0) ANCI -> ANCE (Example : hesitanci -> hesitance)
- (m>0) IZER -> IZE (Example : digitizer -> digitize)
- (m>0) ABLI -> ABLE (Example : conformabli -> conformable)
- (m>0) ALLI -> AL (Example : radicalli -> radical)

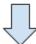

# Step 3:

- (m>0) ICATE -> IC (Example : triplicate -> triplic)
- (m>0) ATIVE -> (Example : formative -> form)
- (m>0) ALIZE -> AL (Example : formalize -> formal)
- (m>0) ICITI -> IC (Example : electriciti -> electric))
- (m>0) ICAL -> IC (Example : electrical -> electric)

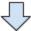

- (m>1) AL -> (Example : revival -> reviv)
- (m>1) ANCE -> (Example : allowance -> allow)
- (m>1) ENCE -> (Example : inference -> infer)
- (m>1) ER -> (Example : airliner -> airlin)
- (m>1) IC -> (Example : gyroscopic -> gyroscop)
- (m>1) ABLE -> (Example : adjustable -> adjust)
- (m>1) IBLE -> (Example : defensible -> defens)
- (m>1) ANT -> (Example : irritant -> irrit)

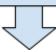

# Step 5:

m > 1 and \*d and \*L) -> single letter

(Example : controll -> control ; roll -> roll)

#### Lemmatization

Lemmatization is generally confused with stemming .Although it produces sometimes the same result sometimes but its way too different. In lemmatization

We are actually able to capture the canonical forms that is the actual root word which is present in this language.

For example, stemming the word "better" would fail to return its citation form (another word for lemma); however, lemmatization would result in the following:

- 1. better -> good
- 2. Corpora -> corpus

It should be easy to see why the implementation of a stemmer would be the less difficult feat of the two.

Applications of lemmatization:

- Search Engine :Used in comprehensive retrieval systems like search engines.
- Compact indexing :Used in compact indexing

# **Difference between Lemmatization and Stemming:**

- A although both Stemming and Lemmatization generate the root form of the passed words. The main difference is that lemma is an actual language word whereas stem might not be an actual word.
- If we compare the speed and accuracy then Stemming follows an algorithm with steps to perform on the words which makes it much faster than lemmatization. Whereas, in lemmatization, we use corpus for example corpus like WordNet corpus and a corpus for stop words as well to produce lemma which makes it slower than stemming. There is also option of part of speech tagging.

**Corpus:** A corpus is defined as defined as a collection of text documents. It is a bunch of text files in a directory. It is a latin word which means body often alongside many other directories of text files.

Corpora can also consists themed texts like historical ,biblical . It is a important part for NLP Processes over language as its the body to analyze.

## **Stop Words**

Stop Words are those words which contribute very little almost negligible .That is removing those words does not change the meaning of the sentence. That is they are the extra words in a sentence not helping in analysis of the sentence. For example- "the", "and", "a" . Hence its good to filter these words before processing of the text .

Ex- The quick brown fox jumps over the lazy dog.

In this sentence the is written but is of no use hence it should be removed before text analysis.

#### **Part Of Speech Tagging**

This technique is also very useful for identifying different parts of speech like noun, verb, pronoun

Graph 2: Part of Speech Tagging

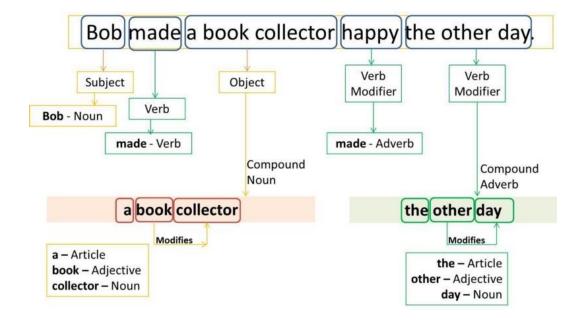

# **Bag of Words**

Bag of Words are generally based on a set theory .This concept is super useful as it helps to get a frequency count of words . for ex-

```
"Well, well, well, well , very well done" said John.
"There, there,there you go" said James. "There, there exactly there."
Bag Of words will be:
{
Well: 5,
Very: 1,
Done:1,
Said:1,
John:1,
There:6,
You: 1,
Go:1,
James: 1,
Exactly:1
}
```

# **CHAPTER 3 - SYSTEM DEVELOPMENT**

Bayes Theorem is the probability theorem used in our Spam Filtration Project . Its the simplest and most powerful theorem.

$$P(A/B) = (P(B/A) * P(A)) / P(B)$$

Where A and B are events and P(B) != 0

P(A): Probability of A without regard to any other

P(B): Probability of B without regard to any other

P(A/B): Probability of observing event A given B is also true

P(B/A): Probability of observing event B given A is also true

We have a message m and set of unique words (w1,w2,w3,.....wm)

P(spam | 
$$w1 \cap w2 \cap w3 \cap wn$$
) =

$$P(w1 \cap w2 \cap w3 \dots \cap wn \mid spam) * P (spam) / P(w1 \cap w2 \cap w3 \dots \cap wn)$$

If we assume occurrence of words are independent of each other the simplified expression will be :

Hence to determine we classify which is greater:

$$P(\text{spam} \mid w1 \cap w2 \cap w3 \cap wn) \text{ versus } P(\sim spam \mid w1 \cap w2 \cap w3 \cap wn)$$

# **Bag Of Words:**

This technique helps to find the frequency of words that is the number of occurrences of words in the dataset.

P(w) = Total Number Of Occurrences of w in a dataset / Total Number of words in a dataset

#### And

 $P(\ w \mid spam\ ) = Total\ number\ of\ occurrences\ of\ w\ in\ a\ spam\ message\ /\ Total\ Number\ of\ words\ in\ spam\ messages$ 

# **Term Frequency - Inverse Document Frequency**

Inverse Document Frequency (IDF) (w)=

log (Total Number Of Messages /Total Number of messages containing w )

For example - if there are 2 messages in the dataset "hello world" and "hello foobar"

Term Frequency of Hello is : 2

IDF ("hello") = 
$$log(2/2)$$

In case if a word occurs a lot it gives less information about the content. In this IDF model each word has a score which is counted as TF(w) \* IDF(w).

Probability of each word:

$$P(w) = (TF(w) * IDF(w)) / \Sigma \forall words \ x \in train \ dataset \ TF(x) * IDF(x)$$

 $P(w|spam) = (TF(w|spam) * IDF(w)) | \Sigma \forall words x \in train dataset TF(x |spam) * IDF(x)$ 

# **Additive Smoothing**

In case we encounter word in a dataset which is not a part of train dataset in that case P(w) = 0 which will definitely make  $P(w \mid spam) = undefined$ . To solve this problem we introduce additive smoothing. So we

- 1. add a number alpha to the numerator
- 2. add alpha times number of classes over which the probability is found in the denominator.

```
P(w|spam) = (TF(w|spam) + \alpha) |

(\Sigma \forall words \ x \in train \ dataset \ TF(spam \ in \ train \ dataset) \ TF(x) + \alpha \Sigma \forall words \ x \in spam \ in \ train \ dataset 1)
```

Then we use TF - IDF:

```
P(w|spam) = (TF(w|spam) * IDF(w) + \alpha)
```

```
\Sigma \forall words \ x \in train \ dataset \ TF(x) * IDF(x) + \alpha \Sigma \forall words \ x \in spam \ in \ train \ dataset \ 1
```

This is done so that probability of any number should be finite number .Addition in the denominator is done to make the resultant sum of all probabilities of words in spam =1

When  $\alpha=1$  it is called Laplace smoothing.

#### **CHAPTER - 4 PERFORMANCE ANALYSIS**

**Step 1:** The most important step is to import the libraries like

- wordcloud for visual representation of the words
- nltk that is the natural language processing which is the most important library and helps import stopwords dataset, Portstemmer algorithm
- Pandas is used for data manipulation and data analysis
- Numpy is a multidimensional array used to store values of same datatype.

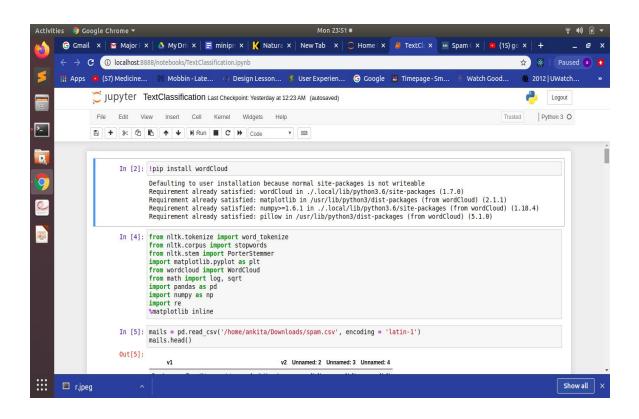

Image 1: Step 1 showed with output

**Step 2:** Now lets load the database set downloaded from google and count the labels of spam and ham .Also we view the first 5 entries.

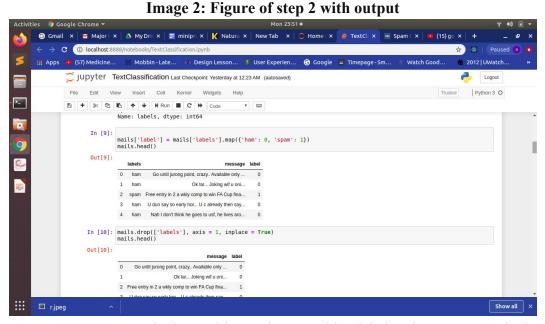

**Step 3**: Now we map the ham with 0 and spam with 1 label and count respectively

**Image 3: Figure of step 3 with output** 

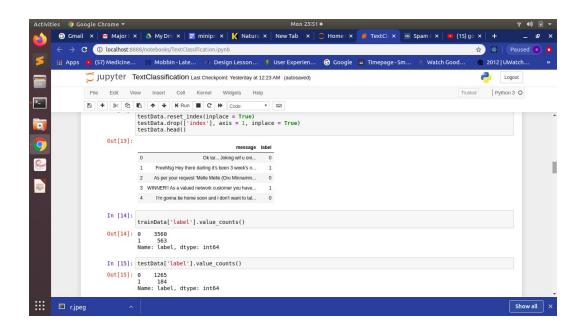

**Image 4: Test and train the datsaset** 

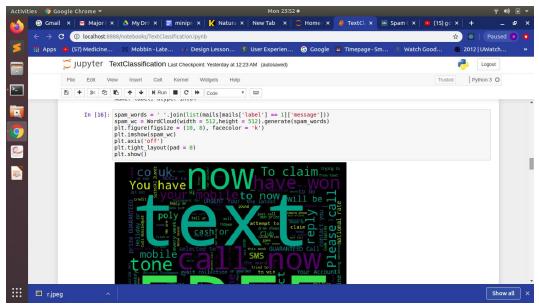

Step 4: Using word cloud to find the most of words in th spam category

Image 5: Figure shows the word cloyd of spam category

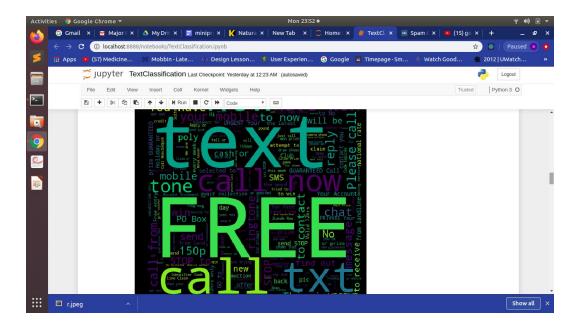

**Step 5**: Using word cloud to find most of word in the ham category

Image 6: Figure of word cloud of ham category

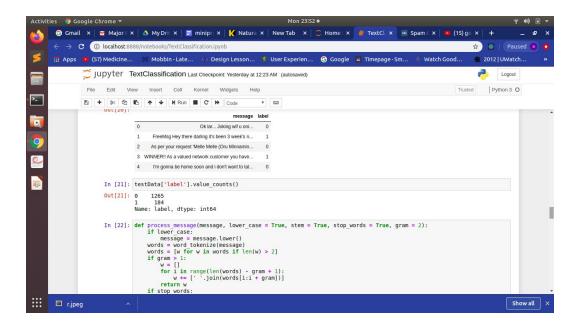

Image 7: the fig shows the processing of data

Step 6: Find the count of spam and ham in the train and test data

 Gmail x | Major F x | MyDri\ x | ■ minipr x | K Natura x | New Tab x C ① localhost:8888/notebooks/TextClast 🖈 🧱 | Paused 2012 | UWatch Jupyter TextClassification Last Checkpoint: Yesterday at 12:23 AM (autosaved) 2 Logout File Edit View Insert Cell Kernel Widgets Help E + % @ E ↑ W Run ■ C > Code message label Ok lar... Joking wif u oni... FreeMsg Hey there darling it's been 3 week's n... 2 As per your request 'Melle Melle (Oru Minnamin... 3 WINNER!! As a valued network customer you have... 4 I'm gonna be home soon and i don't want to tal... In [21]: testData['label'].value\_counts() Out[21]: 0 1265 1 184 Name: label, dtype: int64 In [22]: def process message(message, lower\_case = True, stem = True, stop\_words = True, gram = 2):
 if lower\_case:
 message = message.lower()
 words = word tokenize(message)
 words = [w for ui words if len(w) > 2]
 if gram > 1:
 w = []
 for i in range(len(words) - gram + 1):
 w += [' ',join(words[i:i + gram])]
 return w
 if stop words: ∷ □ r.jpeg Show all

Image 8: Count of spam and ham in dataset

Step 7: Apply function to classify words as spam and ham

Image 9: Applying classification on dataset

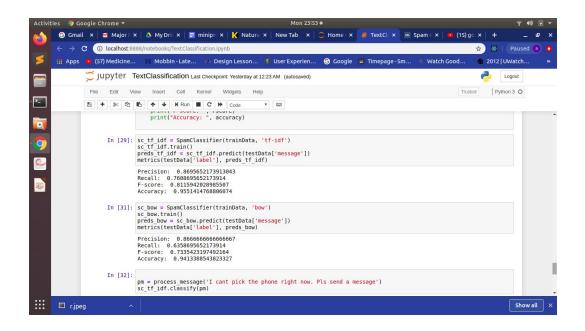

Step 8: Find out the precision ,accuracy , f-score ,recall

Image 10: Finding out precision, accuracy, f - score of the dataset

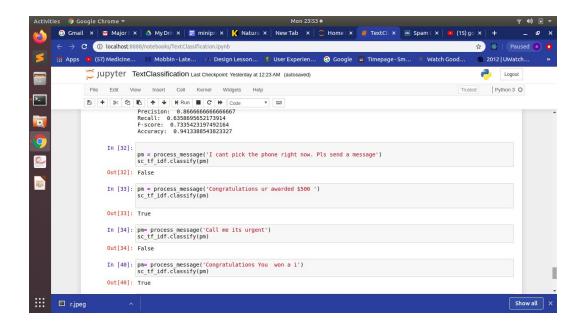

Image 11: Finally checking the trained test by testing it with input

Step 9: Finally testing the trained data by passing our messages in string format we get output as boolean .

Step 10: Finally we have trained and tested our data.

# Conclusion

In the new tech savvy world data is something most essential in the world new so my project is very useful in that sense. Spam Filtration is project which can be very useful in the world full of waste and unwanted ,untreated data .It can be used at all levels be it personal, professional global .This can act as a boon for the people to make life simpler and easier .Its a effort to make life easier and manage time .

# REFERENCES

- www.youtube.com
- www.google.com
- www.wikipedia.com
- www.medium.com
- www.kdnuggets.com
- www.geeksforgeeks

# PLAG REPORT

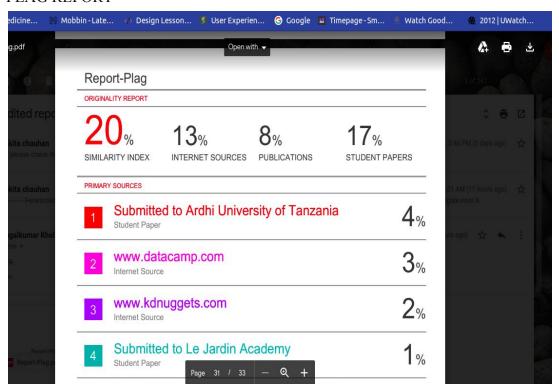

# JAYPEE UNIVERSITY OF INFORMATION TECHNOLOGY, WAKNAGHAT PLAGIARISM VERIFICATION REPORT

| Date:15 july 2020           |              |                                             |                                          |          |
|-----------------------------|--------------|---------------------------------------------|------------------------------------------|----------|
| Type of Document            | nL n         | RA Task Dissoutation /                      | n Task Nustask                           | (Tick):  |
| Name: ANKITA CHAUHAN        |              | Department: CSE                             | EnrolmentNo                              |          |
|                             |              | 161254                                      | (ontati No.9805102318                    |          |
| E-mail.chauhanankita182     | 1@gmail.con  | <u>1</u>                                    |                                          |          |
| Name of the Supervisor: Yus | gal kumar    | Title of the Thesis/Dissertation/Project Re | :port/Paper (In Capital <b>letters):</b> | <u> </u> |
| spam filteration classific  | cation using | nlp                                         |                                          |          |
| Name of the Supervisor: Yus | gal kumar    | Title of the Thesis/Dissertation/Project Re | :port/Paper (in Capital <b>letters):</b> |          |

#### **UNDERTAKING**

I undertake that I am aware of the plagiarism related norms/ regulations, if I found guilty of any plagiarism and copyright violations in the above thesis/report even after award of degree, the University reserves the rights to withdraw/revoke my degree/report. Kindly allow me to avail Plagiarism verification report for the document mentioned above.

#### **Complete Thesis/Report Pages Detail:**

- Total No. of Pages=50
- Total No. of Preliminary pages = 19
- Total No. of pages accommodate bibliography/references=3

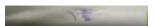

(Signature of Student)

#### **FOR DEPARTMENT USE**

Wehavecheckedthethesis/report as-per-norms and found **Similarity Index at 20**(%). Therefore, we are forwarding the complete thesis/report for final plagiarism check. The plagiarism verification report may be handed over to the candidate.

(SignatureofGuide/Supervisor)

Signature of HOD

#### **FOR LRC USE**

The above document was scanned for plagiarism check. The outcome of the same is reported below:

| Copy Received on    | Excluded                                                                                         | Similarity<br>Index<br>(%) | Generated Plagiarism Report Details (Title, Abstract & Chapters) |  |
|---------------------|--------------------------------------------------------------------------------------------------|----------------------------|------------------------------------------------------------------|--|
|                     | <ul><li>AllPreliminary Pages</li><li>Bibliography/Images/Quotes</li><li>14 WordsString</li></ul> |                            | Word Counts                                                      |  |
| Report Generated on |                                                                                                  |                            | Character Counts                                                 |  |
|                     |                                                                                                  | Submission ID              | Total Pages Scanned                                              |  |
|                     |                                                                                                  |                            | File Size                                                        |  |

| Checked by     |           |
|----------------|-----------|
| Name&Signature | Librarian |
|                |           |